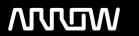

## **Enterprise Computing Solutions - Education Services**

# **TRAINING OFFERING**

Du kan nå oss här

Kronborgsgränd 7, 164 46 Kista

Email: edu.ecs.se@arrow.com Phone: +46 8 555 188 00

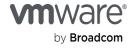

# VMware App Volumes and Dynamic Environment Manager

CODE: LENGTH: PRICE:

VMW AVDEM 24 Hours (3 days) kr26,000.00

#### **Description**

This three-day course builds your skills in application management using VMware App Volumes™ and VMware Dynamic Environment Manager™. You will learn how to use App Volumes to deliver applications and data to desktops and users in seconds and at scale. You will gain skills in managing application lifecycles from installation to update and replacement. You will also learn how to use Dynamic Environment Manager to provide personalization and dynamic policy configuration across virtual, physical, and cloud-based environments to simplify end-user profile management.

#### **Objectives**

By the end of the course, you should be able to meet the following objectives:

- Describe the features and functions of App Volumes and Dynamic Environment Manager
- Demonstrate the architectures of App Volumes and Dynamic Environment Manager Install and configure App Volumes
- Create and deploy Application Packages and writable volumes Install and configure Dynamic Environment Manager
- Manage application configurations, user environment settings, and personalization settings

#### **Audience**

Experienced system administrators and system integrators responsible for implementing VMware Horizon®, Citrix XenApp and XenDesktop, and RDHS solutions

#### **Prerequisites**

•Experience with virtualized desktop implementation • Familiarity with VMware Horizon

#### **Programme**

- 1 Course Introduction Introductions and course logistics Course objectives 2 Horizon Application Management Bundle
- App Volumes Dynamic Environment Manager VMware ThinApp® 3 Overview of App Volumes Features and benefits
- Scalability and limitations Storage group distribution strategies App Volumes components 4 Installation of App Volumes
- Infrastructure and system requirements Installing and configuring App Volumes Manager Installing the App Volumes agent
- 5 Packaging Applications Differentiate Application, Package and Program Create an Application Packaging an Application
- Updating an Application with a new Package Set the CURRENT Marker on a Package Assign an Application to an Entity
- Package Stages 6 Working with Writable Volumes Default writable volume templates Writable volume policies at creation
- Updating and rescanning writable volumes Writable Volumes 2.x 7 Working with AppStacks Enabling AppStacks
- Creating and provisioning AppStacks Assigning and updating AppStacks Overriding Precedence in AppStacks
- 8 Overview of Dynamic Environment Manager Features and benefits Dynamic Environment Manager terminology
- User environment settings and scope User profile scenarios 9 Installation of Dynamic Environment Manager
- Infrastructure and system requirements Dynamic Environment Manager Agent (FlexEngine) requirements
- Group Policy configuration Management Console configuration 10 Dynamic Environment Manager Settings
- Personalization settings User environment settings Condition sets Application migration
- 11 Application Configuration Management Predefined and user-customized application settings Using Application Profiler
- Using the Self-Support Tool Using the Helpdesk Support Tool 12 VMware Horizon 7 Smart Policies
- Scope of Horizon 7 Smart Policies Configure Horizon 7 Smart Policies Settings Define Smart Policies Conditions

### **Session Dates**

På begäran, <u>kontakta oss</u>

## Ytterligare information

Denna utbildning finns också som utbildning på plats. Kontakta oss för mer information.